## SAP ABAP table PRCTR TEXT {Profit Center: Texts and Posting Information}

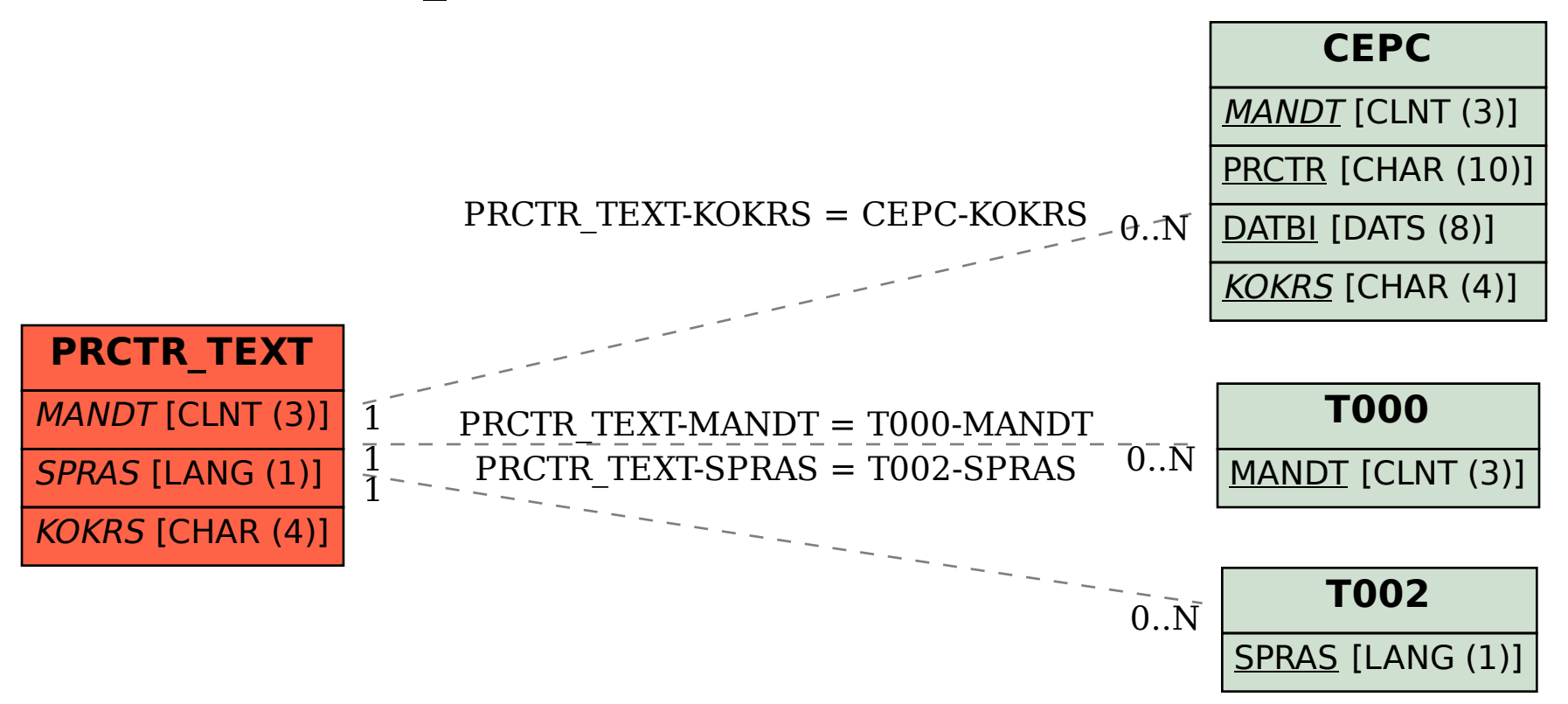